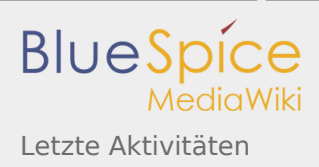

# Letzte Aktivitäten

# Letzte Aktivitäten

Auf dieser Seite kannst Du Änderungen der letzten 30 Tage in diesem Wiki verfolgen.

**Hinweis:** Dieses Wiki umfasst aktuell: 3.777 Seiten

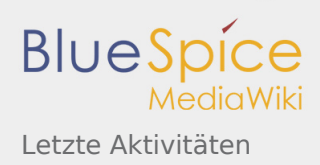

# **7. Juni 2021**

N 14: [ENAMS Auswertungen Heatmaps](https://wiki.oevsv.at/wiki/ENAMS_Auswertungen_Heatmaps) (10 Änderungen | [Versionsgeschichte](https://wiki.oevsv.at/w/index.php?title=ENAMS_Auswertungen_Heatmaps&curid=4085&action=history)) . . **(+2.376 Bytes)** . . [\[OE](https://wiki.oevsv.at/w/index.php?title=Benutzer:OE1MHZ&action=view)  $\overline{27}$ [1MHZ](https://wiki.oevsv.at/w/index.php?title=Benutzer:OE1MHZ&action=view) (10×)]

#### [14:27](https://wiki.oevsv.at/w/index.php?title=ENAMS_Auswertungen_Heatmaps&curid=4085&oldid=18778)

[\(Aktuell](https://wiki.oevsv.at/w/index.php?title=ENAMS_Auswertungen_Heatmaps&curid=4085&diff=0&oldid=18778) | [Vorherige](https://wiki.oevsv.at/w/index.php?title=ENAMS_Auswertungen_Heatmaps&curid=4085&diff=18778&oldid=18776)) . . (+44 Bytes) . . [OE1MHZ](https://wiki.oevsv.at/w/index.php?title=Benutzer:OE1MHZ&action=view) [\(Diskussion](https://wiki.oevsv.at/w/index.php?title=Benutzer_Diskussion:OE1MHZ&action=view) | [Beiträge](https://wiki.oevsv.at/wiki/Spezial:Beitr%C3%A4ge/OE1MHZ)) [\(Markierung](https://wiki.oevsv.at/wiki/Spezial:Markierungen): Visuelle [Bearbeitung](https://wiki.oevsv.at/w/index.php?title=Project:VisualEditor&action=view))

#### [14:24](https://wiki.oevsv.at/w/index.php?title=ENAMS_Auswertungen_Heatmaps&curid=4085&oldid=18776)

[\(Aktuell](https://wiki.oevsv.at/w/index.php?title=ENAMS_Auswertungen_Heatmaps&curid=4085&diff=0&oldid=18776) | [Vorherige](https://wiki.oevsv.at/w/index.php?title=ENAMS_Auswertungen_Heatmaps&curid=4085&diff=18776&oldid=18774)) . . (+17 Bytes) . . [OE1MHZ](https://wiki.oevsv.at/w/index.php?title=Benutzer:OE1MHZ&action=view) [\(Diskussion](https://wiki.oevsv.at/w/index.php?title=Benutzer_Diskussion:OE1MHZ&action=view) | [Beiträge](https://wiki.oevsv.at/wiki/Spezial:Beitr%C3%A4ge/OE1MHZ)) (Die Kategorien wurden geändert.)

#### [14:24](https://wiki.oevsv.at/w/index.php?title=ENAMS_Auswertungen_Heatmaps&curid=4085&oldid=18774)

[\(Aktuell](https://wiki.oevsv.at/w/index.php?title=ENAMS_Auswertungen_Heatmaps&curid=4085&diff=0&oldid=18774) | [Vorherige](https://wiki.oevsv.at/w/index.php?title=ENAMS_Auswertungen_Heatmaps&curid=4085&diff=18774&oldid=18772)) . . (+76 Bytes) . . [OE1MHZ](https://wiki.oevsv.at/w/index.php?title=Benutzer:OE1MHZ&action=view) [\(Diskussion](https://wiki.oevsv.at/w/index.php?title=Benutzer_Diskussion:OE1MHZ&action=view) | [Beiträge](https://wiki.oevsv.at/wiki/Spezial:Beitr%C3%A4ge/OE1MHZ)) [\(Markierung](https://wiki.oevsv.at/wiki/Spezial:Markierungen): [Visuelle](https://wiki.oevsv.at/w/index.php?title=Project:VisualEditor&action=view)  [Bearbeitung](https://wiki.oevsv.at/w/index.php?title=Project:VisualEditor&action=view))

#### [14:22](https://wiki.oevsv.at/w/index.php?title=ENAMS_Auswertungen_Heatmaps&curid=4085&oldid=18772)

[\(Aktuell](https://wiki.oevsv.at/w/index.php?title=ENAMS_Auswertungen_Heatmaps&curid=4085&diff=0&oldid=18772) | [Vorherige](https://wiki.oevsv.at/w/index.php?title=ENAMS_Auswertungen_Heatmaps&curid=4085&diff=18772&oldid=18770)) . . (-2 Bytes) . . [OE1MHZ](https://wiki.oevsv.at/w/index.php?title=Benutzer:OE1MHZ&action=view) [\(Diskussion](https://wiki.oevsv.at/w/index.php?title=Benutzer_Diskussion:OE1MHZ&action=view) | [Beiträge](https://wiki.oevsv.at/wiki/Spezial:Beitr%C3%A4ge/OE1MHZ)) [\(Markierung](https://wiki.oevsv.at/wiki/Spezial:Markierungen): [Visuelle](https://wiki.oevsv.at/w/index.php?title=Project:VisualEditor&action=view)  [Bearbeitung](https://wiki.oevsv.at/w/index.php?title=Project:VisualEditor&action=view))

#### [14:18](https://wiki.oevsv.at/w/index.php?title=ENAMS_Auswertungen_Heatmaps&curid=4085&oldid=18770)

[\(Aktuell](https://wiki.oevsv.at/w/index.php?title=ENAMS_Auswertungen_Heatmaps&curid=4085&diff=0&oldid=18770) | [Vorherige](https://wiki.oevsv.at/w/index.php?title=ENAMS_Auswertungen_Heatmaps&curid=4085&diff=18770&oldid=18764)) . . (+469 Bytes) . . [OE1MHZ](https://wiki.oevsv.at/w/index.php?title=Benutzer:OE1MHZ&action=view) [\(Diskussion](https://wiki.oevsv.at/w/index.php?title=Benutzer_Diskussion:OE1MHZ&action=view) | [Beiträge](https://wiki.oevsv.at/wiki/Spezial:Beitr%C3%A4ge/OE1MHZ)) (Alle ENAMS-Bilder hochgeladen) ([Markierung:](https://wiki.oevsv.at/wiki/Spezial:Markierungen) [Visuelle Bearbeitung](https://wiki.oevsv.at/w/index.php?title=Project:VisualEditor&action=view))

#### [14:10](https://wiki.oevsv.at/w/index.php?title=ENAMS_Auswertungen_Heatmaps&curid=4085&oldid=18764)

[\(Aktuell](https://wiki.oevsv.at/w/index.php?title=ENAMS_Auswertungen_Heatmaps&curid=4085&diff=0&oldid=18764) | [Vorherige](https://wiki.oevsv.at/w/index.php?title=ENAMS_Auswertungen_Heatmaps&curid=4085&diff=18764&oldid=18760)) . . (+125 Bytes) . . [OE1MHZ](https://wiki.oevsv.at/w/index.php?title=Benutzer:OE1MHZ&action=view) [\(Diskussion](https://wiki.oevsv.at/w/index.php?title=Benutzer_Diskussion:OE1MHZ&action=view) | [Beiträge](https://wiki.oevsv.at/wiki/Spezial:Beitr%C3%A4ge/OE1MHZ)) [\(Markierung](https://wiki.oevsv.at/wiki/Spezial:Markierungen): Visuelle [Bearbeitung](https://wiki.oevsv.at/w/index.php?title=Project:VisualEditor&action=view))

#### [14:08](https://wiki.oevsv.at/w/index.php?title=ENAMS_Auswertungen_Heatmaps&curid=4085&oldid=18760)

[\(Aktuell](https://wiki.oevsv.at/w/index.php?title=ENAMS_Auswertungen_Heatmaps&curid=4085&diff=0&oldid=18760) | [Vorherige](https://wiki.oevsv.at/w/index.php?title=ENAMS_Auswertungen_Heatmaps&curid=4085&diff=18760&oldid=18758)) . . (+75 Bytes) . . [OE1MHZ](https://wiki.oevsv.at/w/index.php?title=Benutzer:OE1MHZ&action=view) [\(Diskussion](https://wiki.oevsv.at/w/index.php?title=Benutzer_Diskussion:OE1MHZ&action=view) | [Beiträge](https://wiki.oevsv.at/wiki/Spezial:Beitr%C3%A4ge/OE1MHZ)) [\(Markierung](https://wiki.oevsv.at/wiki/Spezial:Markierungen): [Visuelle](https://wiki.oevsv.at/w/index.php?title=Project:VisualEditor&action=view)  [Bearbeitung](https://wiki.oevsv.at/w/index.php?title=Project:VisualEditor&action=view))

#### [13:56](https://wiki.oevsv.at/w/index.php?title=ENAMS_Auswertungen_Heatmaps&curid=4085&oldid=18752)

[\(Aktuell](https://wiki.oevsv.at/w/index.php?title=ENAMS_Auswertungen_Heatmaps&curid=4085&diff=0&oldid=18752) | [Vorherige](https://wiki.oevsv.at/w/index.php?title=ENAMS_Auswertungen_Heatmaps&curid=4085&diff=18752&oldid=18749)) . . **(+503 Bytes)** . . [OE1MHZ](https://wiki.oevsv.at/w/index.php?title=Benutzer:OE1MHZ&action=view) [\(Diskussion](https://wiki.oevsv.at/w/index.php?title=Benutzer_Diskussion:OE1MHZ&action=view) | [Beiträge](https://wiki.oevsv.at/wiki/Spezial:Beitr%C3%A4ge/OE1MHZ)) (Bilder) [\(Markierung](https://wiki.oevsv.at/wiki/Spezial:Markierungen): [Visu](https://wiki.oevsv.at/w/index.php?title=Project:VisualEditor&action=view) [elle Bearbeitung](https://wiki.oevsv.at/w/index.php?title=Project:VisualEditor&action=view))

#### [13:40](https://wiki.oevsv.at/w/index.php?title=ENAMS_Auswertungen_Heatmaps&curid=4085&oldid=18747)

[\(Aktuell](https://wiki.oevsv.at/w/index.php?title=ENAMS_Auswertungen_Heatmaps&curid=4085&diff=0&oldid=18747) | [Vorherige](https://wiki.oevsv.at/w/index.php?title=ENAMS_Auswertungen_Heatmaps&curid=4085&diff=18747&oldid=18745)) . . (+3 Bytes) . . [OE1MHZ](https://wiki.oevsv.at/w/index.php?title=Benutzer:OE1MHZ&action=view) ([Diskussion](https://wiki.oevsv.at/w/index.php?title=Benutzer_Diskussion:OE1MHZ&action=view) | [Beiträge\)](https://wiki.oevsv.at/wiki/Spezial:Beitr%C3%A4ge/OE1MHZ) ([Markierung:](https://wiki.oevsv.at/wiki/Spezial:Markierungen) [Visuelle](https://wiki.oevsv.at/w/index.php?title=Project:VisualEditor&action=view)  [Bearbeitung](https://wiki.oevsv.at/w/index.php?title=Project:VisualEditor&action=view))

#### [13:37](https://wiki.oevsv.at/w/index.php?title=ENAMS_Auswertungen_Heatmaps&curid=4085&oldid=18745)

[\(Aktuell](https://wiki.oevsv.at/w/index.php?title=ENAMS_Auswertungen_Heatmaps&curid=4085&diff=0&oldid=18745) | Vorherige) . . (+379 Bytes) . . [OE1MHZ](https://wiki.oevsv.at/w/index.php?title=Benutzer:OE1MHZ&action=view) [\(Diskussion](https://wiki.oevsv.at/w/index.php?title=Benutzer_Diskussion:OE1MHZ&action=view) | [Beiträge](https://wiki.oevsv.at/wiki/Spezial:Beitr%C3%A4ge/OE1MHZ)) (Initialtext) ([Markierung:](https://wiki.oevsv.at/wiki/Spezial:Markierungen) [Vi](https://wiki.oevsv.at/w/index.php?title=Project:VisualEditor&action=view) [suelle Bearbeitung](https://wiki.oevsv.at/w/index.php?title=Project:VisualEditor&action=view))

#### 11

N

.<sub>29</sub> [OTA-Aktivitäten](https://wiki.oevsv.at/wiki/OTA-Aktivit%C3%A4ten) [\(2 Änderungen](https://wiki.oevsv.at/w/index.php?title=OTA-Aktivit%C3%A4ten&curid=3919&diff=18742&oldid=18528) | [Versionsgeschichte\)](https://wiki.oevsv.at/w/index.php?title=OTA-Aktivit%C3%A4ten&curid=3919&action=history) . . (-20 Bytes) . . [\[HB9EVT](https://wiki.oevsv.at/wiki/Benutzer:HB9EVT); [Oe1kbc\]](https://wiki.oevsv.at/w/index.php?title=Benutzer:Oe1kbc&action=view)

#### [11:29](https://wiki.oevsv.at/w/index.php?title=OTA-Aktivit%C3%A4ten&curid=3919&oldid=18742)

[\(Aktuell](https://wiki.oevsv.at/w/index.php?title=OTA-Aktivit%C3%A4ten&curid=3919&diff=0&oldid=18742) | [Vorherige](https://wiki.oevsv.at/w/index.php?title=OTA-Aktivit%C3%A4ten&curid=3919&diff=18742&oldid=18734)) . . (-18 Bytes) . . [Oe1kbc](https://wiki.oevsv.at/w/index.php?title=Benutzer:Oe1kbc&action=view) ([Diskussion](https://wiki.oevsv.at/w/index.php?title=Benutzer_Diskussion:Oe1kbc&action=view) | [Beiträge\)](https://wiki.oevsv.at/wiki/Spezial:Beitr%C3%A4ge/Oe1kbc) (Die Kategorien wurden geändert.)

#### [10:33](https://wiki.oevsv.at/w/index.php?title=OTA-Aktivit%C3%A4ten&curid=3919&oldid=18734)

[\(Aktuell](https://wiki.oevsv.at/w/index.php?title=OTA-Aktivit%C3%A4ten&curid=3919&diff=0&oldid=18734) | [Vorherige](https://wiki.oevsv.at/w/index.php?title=OTA-Aktivit%C3%A4ten&curid=3919&diff=18734&oldid=18528)) . . (-2 Bytes) . . [HB9EVT](https://wiki.oevsv.at/wiki/Benutzer:HB9EVT) ([Diskussion](https://wiki.oevsv.at/wiki/Benutzer_Diskussion:HB9EVT) | [Beiträge](https://wiki.oevsv.at/wiki/Spezial:Beitr%C3%A4ge/HB9EVT)) ('POTA' mit dem neuen Wiki-Artikel POTA verlinkt.) [\(Markierung:](https://wiki.oevsv.at/wiki/Spezial:Markierungen) [Visuelle Bearbeitung\)](https://wiki.oevsv.at/w/index.php?title=Project:VisualEditor&action=view)

#### 10

:30 [POTA](https://wiki.oevsv.at/wiki/POTA) ([2 Änderungen](https://wiki.oevsv.at/w/index.php?title=POTA&curid=4069&diff=18732&oldid=18712) | [Versionsgeschichte](https://wiki.oevsv.at/w/index.php?title=POTA&curid=4069&action=history)) . . (+52 Bytes) . . [\[HB9EVT](https://wiki.oevsv.at/wiki/Benutzer:HB9EVT); [OE1VCC](https://wiki.oevsv.at/w/index.php?title=Benutzerin:OE1VCC&action=view)]

#### [10:30](https://wiki.oevsv.at/w/index.php?title=POTA&curid=4069&oldid=18732)

([Aktuell](https://wiki.oevsv.at/w/index.php?title=POTA&curid=4069&diff=0&oldid=18732) | [Vorherige\)](https://wiki.oevsv.at/w/index.php?title=POTA&curid=4069&diff=18732&oldid=18716) . . (+51 Bytes) . . [HB9EVT](https://wiki.oevsv.at/wiki/Benutzer:HB9EVT) [\(Diskussion](https://wiki.oevsv.at/wiki/Benutzer_Diskussion:HB9EVT) | [Beiträge](https://wiki.oevsv.at/wiki/Spezial:Beitr%C3%A4ge/HB9EVT)) (Link ergänzt im Kapitel "Wo bekomme ich weitere Inofs") [\(Markierung](https://wiki.oevsv.at/wiki/Spezial:Markierungen): [Visuelle Bearbeitung\)](https://wiki.oevsv.at/w/index.php?title=Project:VisualEditor&action=view)

#### [09:42](https://wiki.oevsv.at/w/index.php?title=POTA&curid=4069&oldid=18716)

([Aktuell](https://wiki.oevsv.at/w/index.php?title=POTA&curid=4069&diff=0&oldid=18716) | [Vorherige\)](https://wiki.oevsv.at/w/index.php?title=POTA&curid=4069&diff=18716&oldid=18712) . . (+1 Byte) . . [OE1VCC](https://wiki.oevsv.at/w/index.php?title=Benutzerin:OE1VCC&action=view) [\(Diskussion](https://wiki.oevsv.at/w/index.php?title=Benutzerin_Diskussion:OE1VCC&action=view) | [Beiträge](https://wiki.oevsv.at/wiki/Spezial:Beitr%C3%A4ge/OE1VCC)) [\(Markierung](https://wiki.oevsv.at/wiki/Spezial:Markierungen): 2017-Quelltext-Bearbeitung)

10 [Hauptseite](https://wiki.oevsv.at/wiki/Hauptseite) [\(Unterschied](https://wiki.oevsv.at/w/index.php?title=Hauptseite&curid=2505&diff=18728&oldid=17430) | [Versionen](https://wiki.oevsv.at/w/index.php?title=Hauptseite&curid=2505&action=history)) . . (+83 Bytes) . . [OE1VCC](https://wiki.oevsv.at/w/index.php?title=Benutzerin:OE1VCC&action=view) [\(Diskussion](https://wiki.oevsv.at/w/index.php?title=Benutzerin_Diskussion:OE1VCC&action=view) | [Beiträge](https://wiki.oevsv.at/wiki/Spezial:Beitr%C3%A4ge/OE1VCC)) (Neue :25 Kategorie POTA) [\(Markierung](https://wiki.oevsv.at/wiki/Spezial:Markierungen): 2017-Quelltext-Bearbeitung)

#### N

 1  $0:$ [Kategorie:POTA](https://wiki.oevsv.at/wiki/Kategorie:POTA) (6 Änderungen | [Versionsgeschichte\)](https://wiki.oevsv.at/w/index.php?title=Kategorie:POTA&curid=4072&action=history) . . **(+4.206 Bytes)** . . [\[OE1VCC](https://wiki.oevsv.at/w/index.php?title=Benutzerin:OE1VCC&action=view) (6×)]

### 16

#### [10:16](https://wiki.oevsv.at/w/index.php?title=Kategorie:POTA&curid=4072&oldid=18726)

[\(Aktuell](https://wiki.oevsv.at/w/index.php?title=Kategorie:POTA&curid=4072&diff=0&oldid=18726) | [Vorherige](https://wiki.oevsv.at/w/index.php?title=Kategorie:POTA&curid=4072&diff=18726&oldid=18724)) . . (-25 Bytes) . . [OE1VCC](https://wiki.oevsv.at/w/index.php?title=Benutzerin:OE1VCC&action=view) ([Diskussion](https://wiki.oevsv.at/w/index.php?title=Benutzerin_Diskussion:OE1VCC&action=view) | [Beiträge](https://wiki.oevsv.at/wiki/Spezial:Beitr%C3%A4ge/OE1VCC)) ([Markierung](https://wiki.oevsv.at/wiki/Spezial:Markierungen): [Visuelle](https://wiki.oevsv.at/w/index.php?title=Project:VisualEditor&action=view)  [Bearbeitung](https://wiki.oevsv.at/w/index.php?title=Project:VisualEditor&action=view))

#### [10:15](https://wiki.oevsv.at/w/index.php?title=Kategorie:POTA&curid=4072&oldid=18724)

[\(Aktuell](https://wiki.oevsv.at/w/index.php?title=Kategorie:POTA&curid=4072&diff=0&oldid=18724) | [Vorherige](https://wiki.oevsv.at/w/index.php?title=Kategorie:POTA&curid=4072&diff=18724&oldid=18722)) . . (+4 Bytes) . . [OE1VCC](https://wiki.oevsv.at/w/index.php?title=Benutzerin:OE1VCC&action=view) ([Diskussion](https://wiki.oevsv.at/w/index.php?title=Benutzerin_Diskussion:OE1VCC&action=view) | [Beiträge\)](https://wiki.oevsv.at/wiki/Spezial:Beitr%C3%A4ge/OE1VCC) ([Markierung:](https://wiki.oevsv.at/wiki/Spezial:Markierungen) 2017-Quelltext-Bearbeitung)

#### [10:14](https://wiki.oevsv.at/w/index.php?title=Kategorie:POTA&curid=4072&oldid=18722)

[\(Aktuell](https://wiki.oevsv.at/w/index.php?title=Kategorie:POTA&curid=4072&diff=0&oldid=18722) | [Vorherige](https://wiki.oevsv.at/w/index.php?title=Kategorie:POTA&curid=4072&diff=18722&oldid=18720)) . . (+2 Bytes) . . [OE1VCC](https://wiki.oevsv.at/w/index.php?title=Benutzerin:OE1VCC&action=view) ([Diskussion](https://wiki.oevsv.at/w/index.php?title=Benutzerin_Diskussion:OE1VCC&action=view) | [Beiträge\)](https://wiki.oevsv.at/wiki/Spezial:Beitr%C3%A4ge/OE1VCC) ([Markierung:](https://wiki.oevsv.at/wiki/Spezial:Markierungen) 2017-Quelltext-Bearbeitung)

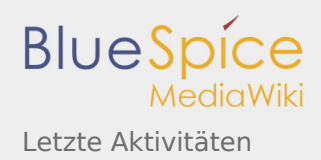

#### [10:13](https://wiki.oevsv.at/w/index.php?title=Kategorie:POTA&curid=4072&oldid=18720)

[\(Aktuell](https://wiki.oevsv.at/w/index.php?title=Kategorie:POTA&curid=4072&diff=0&oldid=18720) | [Vorherige](https://wiki.oevsv.at/w/index.php?title=Kategorie:POTA&curid=4072&diff=18720&oldid=18718)) . . (+79 Bytes) . . [OE1VCC](https://wiki.oevsv.at/w/index.php?title=Benutzerin:OE1VCC&action=view) [\(Diskussion](https://wiki.oevsv.at/w/index.php?title=Benutzerin_Diskussion:OE1VCC&action=view) | [Beiträge](https://wiki.oevsv.at/wiki/Spezial:Beitr%C3%A4ge/OE1VCC)) [\(Markierung](https://wiki.oevsv.at/wiki/Spezial:Markierungen): 2017-Quelltext-Bearbeitung)

#### [10:12](https://wiki.oevsv.at/w/index.php?title=Kategorie:POTA&curid=4072&oldid=18718)

[\(Aktuell](https://wiki.oevsv.at/w/index.php?title=Kategorie:POTA&curid=4072&diff=0&oldid=18718) | [Vorherige](https://wiki.oevsv.at/w/index.php?title=Kategorie:POTA&curid=4072&diff=18718&oldid=18714)) . . **(+3.867 Bytes)** . . [OE1VCC](https://wiki.oevsv.at/w/index.php?title=Benutzerin:OE1VCC&action=view) [\(Diskussion](https://wiki.oevsv.at/w/index.php?title=Benutzerin_Diskussion:OE1VCC&action=view) | [Beiträge](https://wiki.oevsv.at/wiki/Spezial:Beitr%C3%A4ge/OE1VCC)) [\(Markierung](https://wiki.oevsv.at/wiki/Spezial:Markierungen): 2017- Quelltext-Bearbeitung)

#### [09:41](https://wiki.oevsv.at/w/index.php?title=Kategorie:POTA&curid=4072&oldid=18714)

N [\(Aktuell](https://wiki.oevsv.at/w/index.php?title=Kategorie:POTA&curid=4072&diff=0&oldid=18714) | Vorherige).(+279 Bytes). . [OE1VCC](https://wiki.oevsv.at/w/index.php?title=Benutzerin:OE1VCC&action=view) (<mark>Diskussion |</mark> [Beiträge](https://wiki.oevsv.at/wiki/Spezial:Beitr%C3%A4ge/OE1VCC)) (Die Seite wurde neu angelegt: "POTA ist eine Freiland Aktivität zur Förderung des Hobbies Funk. Der Name der Initiative lässt auf eine gewisse "Verwandtschaft" mit SOTA vermuten. Die beid…") ([Markierung:](https://wiki.oevsv.at/wiki/Spezial:Markierungen) 2017-Quelltext-Bearbeitung)

# **6. Juni 2021**

```
N    
     Hauptseite/Aktivitäten im Amateurfunk/POTA (Unterschied | Versionen) . . (+3.440 Bytes) . . OE1IA
```
16: [H](https://wiki.oevsv.at/w/index.php?title=Benutzer:OE1IAH&action=view) [\(Diskussion](https://wiki.oevsv.at/w/index.php?title=Benutzer_Diskussion:OE1IAH&action=view) | [Beiträge](https://wiki.oevsv.at/wiki/Spezial:Beitr%C3%A4ge/OE1IAH)) (erste Erstellung der Seite mit Basisinfos) [\(Markierung](https://wiki.oevsv.at/wiki/Spezial:Markierungen): [Visuelle Bearbeitung](https://wiki.oevsv.at/w/index.php?title=Project:VisualEditor&action=view) 16 )

# **4. Juni 2021**

#### N

```
  2
QCX/QCX Bauanleitung teil3 oe1opw (3 Änderungen | Versionsgeschichte) . . (+3.303 Bytes) . . [Oe1
3:
kbc (3×)]
```
04

[23:04](https://wiki.oevsv.at/w/index.php?title=QCX/QCX_Bauanleitung_teil3_oe1opw&curid=4056&oldid=18706)

([Aktuell](https://wiki.oevsv.at/w/index.php?title=QCX/QCX_Bauanleitung_teil3_oe1opw&curid=4056&diff=0&oldid=18706) | [Vorherige\)](https://wiki.oevsv.at/w/index.php?title=QCX/QCX_Bauanleitung_teil3_oe1opw&curid=4056&diff=18706&oldid=18697) . . (+361 Bytes) . . [Oe1kbc](https://wiki.oevsv.at/w/index.php?title=Benutzer:Oe1kbc&action=view) [\(Diskussion](https://wiki.oevsv.at/w/index.php?title=Benutzer_Diskussion:Oe1kbc&action=view) | [Beiträge](https://wiki.oevsv.at/wiki/Spezial:Beitr%C3%A4ge/Oe1kbc)) [\(Markierung](https://wiki.oevsv.at/wiki/Spezial:Markierungen): Visuelle [Bearbeitung](https://wiki.oevsv.at/w/index.php?title=Project:VisualEditor&action=view))

#### [22:53](https://wiki.oevsv.at/w/index.php?title=QCX/QCX_Bauanleitung_teil3_oe1opw&curid=4056&oldid=18697)

([Aktuell](https://wiki.oevsv.at/w/index.php?title=QCX/QCX_Bauanleitung_teil3_oe1opw&curid=4056&diff=0&oldid=18697) | [Vorherige\)](https://wiki.oevsv.at/w/index.php?title=QCX/QCX_Bauanleitung_teil3_oe1opw&curid=4056&diff=18697&oldid=18693) . . (+48 Bytes) . . [Oe1kbc](https://wiki.oevsv.at/w/index.php?title=Benutzer:Oe1kbc&action=view) ([Diskussion](https://wiki.oevsv.at/w/index.php?title=Benutzer_Diskussion:Oe1kbc&action=view) | [Beiträge\)](https://wiki.oevsv.at/wiki/Spezial:Beitr%C3%A4ge/Oe1kbc) ([Markierung:](https://wiki.oevsv.at/wiki/Spezial:Markierungen) [Visuelle](https://wiki.oevsv.at/w/index.php?title=Project:VisualEditor&action=view)  [Bearbeitung](https://wiki.oevsv.at/w/index.php?title=Project:VisualEditor&action=view))

[22:51](https://wiki.oevsv.at/w/index.php?title=QCX/QCX_Bauanleitung_teil3_oe1opw&curid=4056&oldid=18693)

N ([Aktuell](https://wiki.oevsv.at/w/index.php?title=QCX/QCX_Bauanleitung_teil3_oe1opw&curid=4056&diff=0&oldid=18693) | Vorherige) . . **(+2.894 Bytes)** . . [Oe1kbc](https://wiki.oevsv.at/w/index.php?title=Benutzer:Oe1kbc&action=view) [\(Diskussion](https://wiki.oevsv.at/w/index.php?title=Benutzer_Diskussion:Oe1kbc&action=view) | [Beiträge](https://wiki.oevsv.at/wiki/Spezial:Beitr%C3%A4ge/Oe1kbc)) (Die Seite wurde neu angelegt: "Bauanleitung QCX+ (Teil 3) Auf der Hauptplatine hatte ich noch den 28 pin Sockel, welcher dem Bausatz beiliegt, zu löten. Leider löste sich beim ersten Pin…") [\(Markierung](https://wiki.oevsv.at/wiki/Spezial:Markierungen): [Visuelle Bearbeitung](https://wiki.oevsv.at/w/index.php?title=Project:VisualEditor&action=view) )

22: [QCX](https://wiki.oevsv.at/wiki/QCX) ([Unterschied](https://wiki.oevsv.at/w/index.php?title=QCX&curid=2404&diff=18695&oldid=18678) | [Versionen\)](https://wiki.oevsv.at/w/index.php?title=QCX&curid=2404&action=history) . . (+74 Bytes) . . [Oe1kbc](https://wiki.oevsv.at/w/index.php?title=Benutzer:Oe1kbc&action=view) ([Diskussion](https://wiki.oevsv.at/w/index.php?title=Benutzer_Diskussion:Oe1kbc&action=view) | [Beiträge\)](https://wiki.oevsv.at/wiki/Spezial:Beitr%C3%A4ge/Oe1kbc) ([Markierung:](https://wiki.oevsv.at/wiki/Spezial:Markierungen) [Visu](https://wiki.oevsv.at/w/index.php?title=Project:VisualEditor&action=view) 52 [elle Bearbeitung](https://wiki.oevsv.at/w/index.php?title=Project:VisualEditor&action=view))

# **29. Mai 2021**

 21: 47 [QCX/QCX Bauanleitung oe1opw](https://wiki.oevsv.at/wiki/QCX/QCX_Bauanleitung_oe1opw) [\(2 Änderungen](https://wiki.oevsv.at/w/index.php?title=QCX/QCX_Bauanleitung_oe1opw&curid=4025&diff=18691&oldid=18667) | [Versionsgeschichte\)](https://wiki.oevsv.at/w/index.php?title=QCX/QCX_Bauanleitung_oe1opw&curid=4025&action=history) . . (+9 Bytes) . . [[Oe1kbc](https://wiki.oevsv.at/w/index.php?title=Benutzer:Oe1kbc&action=view)  $(2 \times)$ ]

[21:47](https://wiki.oevsv.at/w/index.php?title=QCX/QCX_Bauanleitung_oe1opw&curid=4025&oldid=18691)

[\(Aktuell](https://wiki.oevsv.at/w/index.php?title=QCX/QCX_Bauanleitung_oe1opw&curid=4025&diff=0&oldid=18691) | [Vorherige](https://wiki.oevsv.at/w/index.php?title=QCX/QCX_Bauanleitung_oe1opw&curid=4025&diff=18691&oldid=18689)) . . (-114 Bytes) . . [Oe1kbc](https://wiki.oevsv.at/w/index.php?title=Benutzer:Oe1kbc&action=view) ([Diskussion](https://wiki.oevsv.at/w/index.php?title=Benutzer_Diskussion:Oe1kbc&action=view) | [Beiträge\)](https://wiki.oevsv.at/wiki/Spezial:Beitr%C3%A4ge/Oe1kbc) ([Markierung:](https://wiki.oevsv.at/wiki/Spezial:Markierungen) [Visuelle](https://wiki.oevsv.at/w/index.php?title=Project:VisualEditor&action=view)  [Bearbeitung](https://wiki.oevsv.at/w/index.php?title=Project:VisualEditor&action=view))

[21:47](https://wiki.oevsv.at/w/index.php?title=QCX/QCX_Bauanleitung_oe1opw&curid=4025&oldid=18689)

[\(Aktuell](https://wiki.oevsv.at/w/index.php?title=QCX/QCX_Bauanleitung_oe1opw&curid=4025&diff=0&oldid=18689) | [Vorherige](https://wiki.oevsv.at/w/index.php?title=QCX/QCX_Bauanleitung_oe1opw&curid=4025&diff=18689&oldid=18667)) . . (+123 Bytes) . . [Oe1kbc](https://wiki.oevsv.at/w/index.php?title=Benutzer:Oe1kbc&action=view) ([Diskussion](https://wiki.oevsv.at/w/index.php?title=Benutzer_Diskussion:Oe1kbc&action=view) | [Beiträge](https://wiki.oevsv.at/wiki/Spezial:Beitr%C3%A4ge/Oe1kbc)) ([Markierung](https://wiki.oevsv.at/wiki/Spezial:Markierungen): [Visuelle](https://wiki.oevsv.at/w/index.php?title=Project:VisualEditor&action=view)  [Bearbeitung](https://wiki.oevsv.at/w/index.php?title=Project:VisualEditor&action=view))

#### N

 2 [QCX/QCX Bauanleitung teil2 oe1opw](https://wiki.oevsv.at/wiki/QCX/QCX_Bauanleitung_teil2_oe1opw) (3 Änderungen | [Versionsgeschichte\)](https://wiki.oevsv.at/w/index.php?title=QCX/QCX_Bauanleitung_teil2_oe1opw&curid=4044&action=history) . . **(+1.679 Bytes)** . . [\[Oe1](https://wiki.oevsv.at/w/index.php?title=Benutzer:Oe1kbc&action=view) 1: [kbc](https://wiki.oevsv.at/w/index.php?title=Benutzer:Oe1kbc&action=view) (3×)]

46

[21:46](https://wiki.oevsv.at/w/index.php?title=QCX/QCX_Bauanleitung_teil2_oe1opw&curid=4044&oldid=18687)

[\(Aktuell](https://wiki.oevsv.at/w/index.php?title=QCX/QCX_Bauanleitung_teil2_oe1opw&curid=4044&diff=0&oldid=18687) | [Vorherige](https://wiki.oevsv.at/w/index.php?title=QCX/QCX_Bauanleitung_teil2_oe1opw&curid=4044&diff=18687&oldid=18681)) . . (+290 Bytes) . . [Oe1kbc](https://wiki.oevsv.at/w/index.php?title=Benutzer:Oe1kbc&action=view) [\(Diskussion](https://wiki.oevsv.at/w/index.php?title=Benutzer_Diskussion:Oe1kbc&action=view) | [Beiträge](https://wiki.oevsv.at/wiki/Spezial:Beitr%C3%A4ge/Oe1kbc)) [\(Markierung](https://wiki.oevsv.at/wiki/Spezial:Markierungen): [Visuelle](https://wiki.oevsv.at/w/index.php?title=Project:VisualEditor&action=view)  [Bearbeitung](https://wiki.oevsv.at/w/index.php?title=Project:VisualEditor&action=view))

[21:37](https://wiki.oevsv.at/w/index.php?title=QCX/QCX_Bauanleitung_teil2_oe1opw&curid=4044&oldid=18681)

[\(Aktuell](https://wiki.oevsv.at/w/index.php?title=QCX/QCX_Bauanleitung_teil2_oe1opw&curid=4044&diff=0&oldid=18681) | [Vorherige](https://wiki.oevsv.at/w/index.php?title=QCX/QCX_Bauanleitung_teil2_oe1opw&curid=4044&diff=18681&oldid=18676)) . . (+41 Bytes) . . [Oe1kbc](https://wiki.oevsv.at/w/index.php?title=Benutzer:Oe1kbc&action=view) [\(Diskussion](https://wiki.oevsv.at/w/index.php?title=Benutzer_Diskussion:Oe1kbc&action=view) | [Beiträge](https://wiki.oevsv.at/wiki/Spezial:Beitr%C3%A4ge/Oe1kbc)) [\(Markierung](https://wiki.oevsv.at/wiki/Spezial:Markierungen): [Visuelle](https://wiki.oevsv.at/w/index.php?title=Project:VisualEditor&action=view)  [Bearbeitung](https://wiki.oevsv.at/w/index.php?title=Project:VisualEditor&action=view))

[21:32](https://wiki.oevsv.at/w/index.php?title=QCX/QCX_Bauanleitung_teil2_oe1opw&curid=4044&oldid=18676)

- N [\(Aktuell](https://wiki.oevsv.at/w/index.php?title=QCX/QCX_Bauanleitung_teil2_oe1opw&curid=4044&diff=0&oldid=18676) | Vorherige) . . **(+1.348 Bytes)** . . [Oe1kbc](https://wiki.oevsv.at/w/index.php?title=Benutzer:Oe1kbc&action=view) [\(Diskussion](https://wiki.oevsv.at/w/index.php?title=Benutzer_Diskussion:Oe1kbc&action=view) | [Beiträge](https://wiki.oevsv.at/wiki/Spezial:Beitr%C3%A4ge/Oe1kbc)) (Die Seite wurde neu angelegt:  $_{n}$  = Bauanleitung QCX+ (Teil 2) = Zuerst alle Teile sortieren und ordnen damit man schneller arbeiten kann Nachdem nun der für manche schwierigste Teil (T1 Rin…") ([Markierung:](https://wiki.oevsv.at/wiki/Spezial:Markierungen) [Visuel](https://wiki.oevsv.at/w/index.php?title=Project:VisualEditor&action=view) [le Bearbeitung](https://wiki.oevsv.at/w/index.php?title=Project:VisualEditor&action=view))
- 21: [QCX](https://wiki.oevsv.at/wiki/QCX) ([Unterschied](https://wiki.oevsv.at/w/index.php?title=QCX&curid=2404&diff=18678&oldid=18651) | [Versionen\)](https://wiki.oevsv.at/w/index.php?title=QCX&curid=2404&action=history) . . (+59 Bytes) . . [Oe1kbc](https://wiki.oevsv.at/w/index.php?title=Benutzer:Oe1kbc&action=view) ([Diskussion](https://wiki.oevsv.at/w/index.php?title=Benutzer_Diskussion:Oe1kbc&action=view) | [Beiträge\)](https://wiki.oevsv.at/wiki/Spezial:Beitr%C3%A4ge/Oe1kbc) ([Markierung:](https://wiki.oevsv.at/wiki/Spezial:Markierungen) [Visu](https://wiki.oevsv.at/w/index.php?title=Project:VisualEditor&action=view) 33 [elle Bearbeitung](https://wiki.oevsv.at/w/index.php?title=Project:VisualEditor&action=view))
- 17 [Q65](https://wiki.oevsv.at/wiki/Q65) [\(Unterschied](https://wiki.oevsv.at/w/index.php?title=Q65&curid=4016&diff=18674&oldid=18644) | [Versionen](https://wiki.oevsv.at/w/index.php?title=Q65&curid=4016&action=history)) . . (+15 Bytes) . . [OE1VMC](https://wiki.oevsv.at/wiki/Benutzer:OE1VMC) ([Diskussion](https://wiki.oevsv.at/w/index.php?title=Benutzer_Diskussion:OE1VMC&action=view) | [Beiträge\)](https://wiki.oevsv.at/wiki/Spezial:Beitr%C3%A4ge/OE1VMC) (6m Dial
- :13 Frequency in IARU R1: 50,305 MHz.) [\(Markierung](https://wiki.oevsv.at/wiki/Spezial:Markierungen): [Visuelle Bearbeitung\)](https://wiki.oevsv.at/w/index.php?title=Project:VisualEditor&action=view)

# **24. Mai 2021**

18: Project:Uber OVSV-Wiki [\(Unterschied](https://wiki.oevsv.at/w/index.php?title=Project:%C3%9Cber_%C3%96VSV-Wiki&curid=2480&diff=18670&oldid=16668) | [Versionen](https://wiki.oevsv.at/w/index.php?title=Project:%C3%9Cber_%C3%96VSV-Wiki&curid=2480&action=history)) . . (+237 Bytes) . . [OE1VCC](https://wiki.oevsv.at/w/index.php?title=Benutzerin:OE1VCC&action=view) ([Diskussion](https://wiki.oevsv.at/w/index.php?title=Benutzerin_Diskussion:OE1VCC&action=view) | [Beiträge](https://wiki.oevsv.at/wiki/Spezial:Beitr%C3%A4ge/OE1VCC) 11 ) ([Markierung:](https://wiki.oevsv.at/wiki/Spezial:Markierungen) 2017-Quelltext-Bearbeitung)

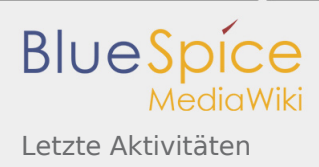

# **17. Mai 2021**

 09: [QCX/QCX Bauanleitung oe1opw](https://wiki.oevsv.at/wiki/QCX/QCX_Bauanleitung_oe1opw) [\(Unterschied](https://wiki.oevsv.at/w/index.php?title=QCX/QCX_Bauanleitung_oe1opw&curid=4025&diff=18667&oldid=18663) | [Versionen](https://wiki.oevsv.at/w/index.php?title=QCX/QCX_Bauanleitung_oe1opw&curid=4025&action=history)) . . (-10 Bytes) . . [Oe1kbc](https://wiki.oevsv.at/w/index.php?title=Benutzer:Oe1kbc&action=view) [\(Diskussion](https://wiki.oevsv.at/w/index.php?title=Benutzer_Diskussion:Oe1kbc&action=view) | [Bei](https://wiki.oevsv.at/wiki/Spezial:Beitr%C3%A4ge/Oe1kbc) 22 [träge](https://wiki.oevsv.at/wiki/Spezial:Beitr%C3%A4ge/Oe1kbc)) [\(Markierung](https://wiki.oevsv.at/wiki/Spezial:Markierungen): [Visuelle Bearbeitung](https://wiki.oevsv.at/w/index.php?title=Project:VisualEditor&action=view))

### **16. Mai 2021**

N

<sup>2</sup> [QCX/QCX Bauanleitung oe1opw](https://wiki.oevsv.at/wiki/QCX/QCX_Bauanleitung_oe1opw) (2 Änderungen | [Versionsgeschichte\)](https://wiki.oevsv.at/w/index.php?title=QCX/QCX_Bauanleitung_oe1opw&curid=4025&action=history) . . (+5.494 Bytes) . . [[Oe1kbc](https://wiki.oevsv.at/w/index.php?title=Benutzer:Oe1kbc&action=view) 1:  $(2x)$ ]

19

[21:19](https://wiki.oevsv.at/w/index.php?title=QCX/QCX_Bauanleitung_oe1opw&curid=4025&oldid=18663)

[\(Aktuell](https://wiki.oevsv.at/w/index.php?title=QCX/QCX_Bauanleitung_oe1opw&curid=4025&diff=0&oldid=18663) | [Vorherige](https://wiki.oevsv.at/w/index.php?title=QCX/QCX_Bauanleitung_oe1opw&curid=4025&diff=18663&oldid=18647)) . . **(+603 Bytes)** . . [Oe1kbc](https://wiki.oevsv.at/w/index.php?title=Benutzer:Oe1kbc&action=view) [\(Diskussion](https://wiki.oevsv.at/w/index.php?title=Benutzer_Diskussion:Oe1kbc&action=view) | [Beiträge](https://wiki.oevsv.at/wiki/Spezial:Beitr%C3%A4ge/Oe1kbc)) [\(Markierung](https://wiki.oevsv.at/wiki/Spezial:Markierungen): [Visuelle](https://wiki.oevsv.at/w/index.php?title=Project:VisualEditor&action=view)  [Bearbeitung](https://wiki.oevsv.at/w/index.php?title=Project:VisualEditor&action=view))

[21:01](https://wiki.oevsv.at/w/index.php?title=QCX/QCX_Bauanleitung_oe1opw&curid=4025&oldid=18647)

- N [\(Aktuell](https://wiki.oevsv.at/w/index.php?title=QCX/QCX_Bauanleitung_oe1opw&curid=4025&diff=0&oldid=18647) | Vorherige) . . **(+4.891 Bytes)** . . [Oe1kbc](https://wiki.oevsv.at/w/index.php?title=Benutzer:Oe1kbc&action=view) [\(Diskussion](https://wiki.oevsv.at/w/index.php?title=Benutzer_Diskussion:Oe1kbc&action=view) | [Beiträge](https://wiki.oevsv.at/wiki/Spezial:Beitr%C3%A4ge/Oe1kbc)) (Die Seite wurde neu angelegt:  $_{n}$  = Bauanleitung QCX+ = Zuerst wird der Bauplatz eingerichtet. Es sollte genügend Platz vorhanden sein. Falls man das Manual nicht ausdrucken will, kann man j…") ([Markierung:](https://wiki.oevsv.at/wiki/Spezial:Markierungen) [Visuelle](https://wiki.oevsv.at/w/index.php?title=Project:VisualEditor&action=view)  [Bearbeitung](https://wiki.oevsv.at/w/index.php?title=Project:VisualEditor&action=view))
- 21: [QCX](https://wiki.oevsv.at/wiki/QCX) ([Unterschied](https://wiki.oevsv.at/w/index.php?title=QCX&curid=2404&diff=18649&oldid=18646) | [Versionen\)](https://wiki.oevsv.at/w/index.php?title=QCX&curid=2404&action=history) . . (+65 Bytes) . . [Oe1kbc](https://wiki.oevsv.at/w/index.php?title=Benutzer:Oe1kbc&action=view) ([Diskussion](https://wiki.oevsv.at/w/index.php?title=Benutzer_Diskussion:Oe1kbc&action=view) | [Beiträge\)](https://wiki.oevsv.at/wiki/Spezial:Beitr%C3%A4ge/Oe1kbc) ([Markierung:](https://wiki.oevsv.at/wiki/Spezial:Markierungen) [Visu](https://wiki.oevsv.at/w/index.php?title=Project:VisualEditor&action=view) 02 [elle Bearbeitung](https://wiki.oevsv.at/w/index.php?title=Project:VisualEditor&action=view))